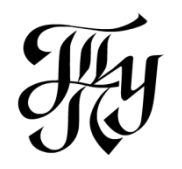

# **Как оформить титульный лист курсовой работы**

(иллюстрированное приложение к СТО ТПУ 2.5.01-2006)

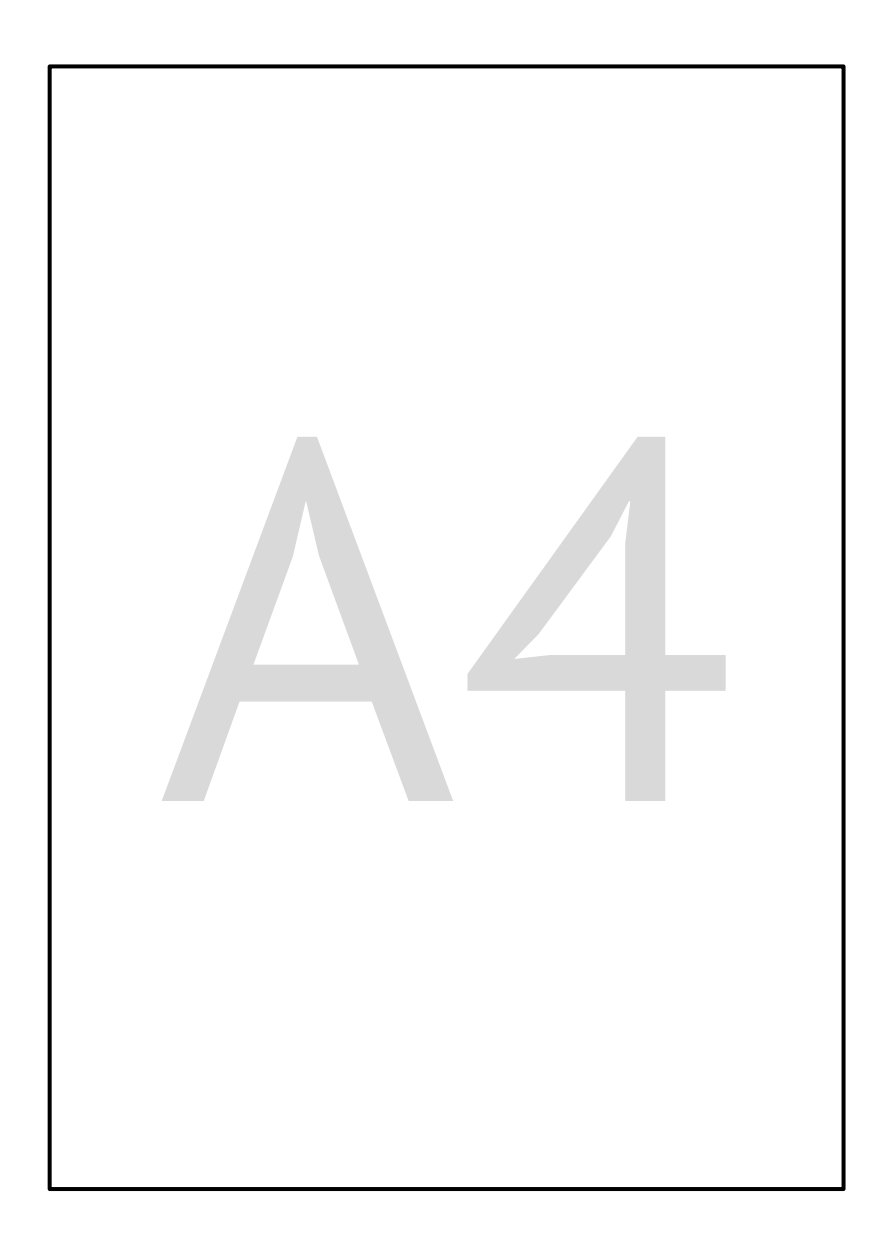

Выбираем лист формата А4

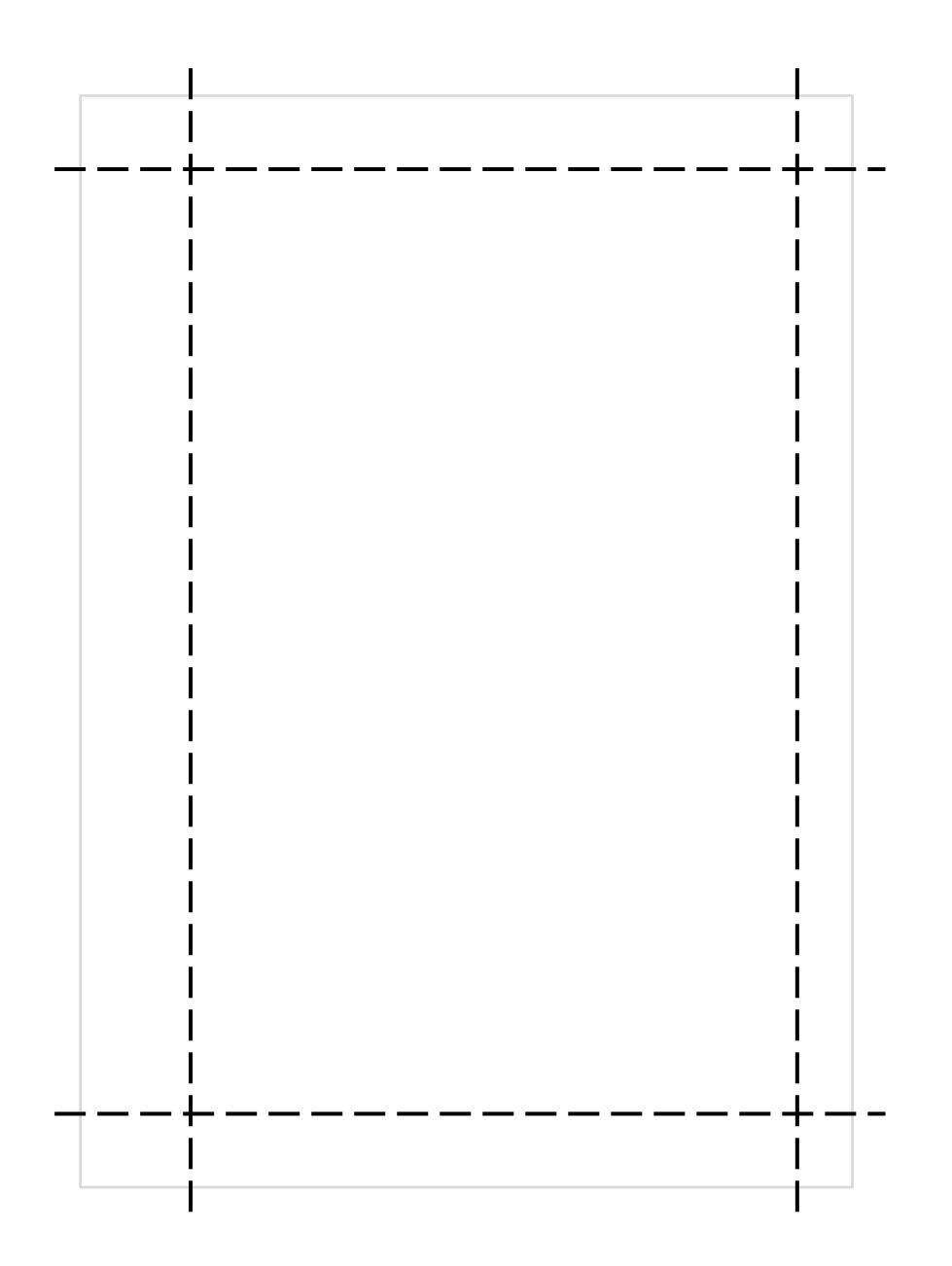

Настраиваем поля: левое 3 см; правое 1,5 см; верхнее и нижнее 2 см

Вверху создаем таблицу из одной ячейки, у которой оставляем только нижнюю границу Times New Roman, 14 пт., междустрочный интервал — одинарный, отступ после абзаца — 6 пт.

### *или*

Arial, 12 пт., междустрочный интервал — одинарный, отступ после абзаца — 6 пт.

### *или*

PT Serif, 13 пт., междустрочный интервал — одинарный, отступ после абзаца — 6 пт.

# Назначаем шрифт и междустрочный интервал

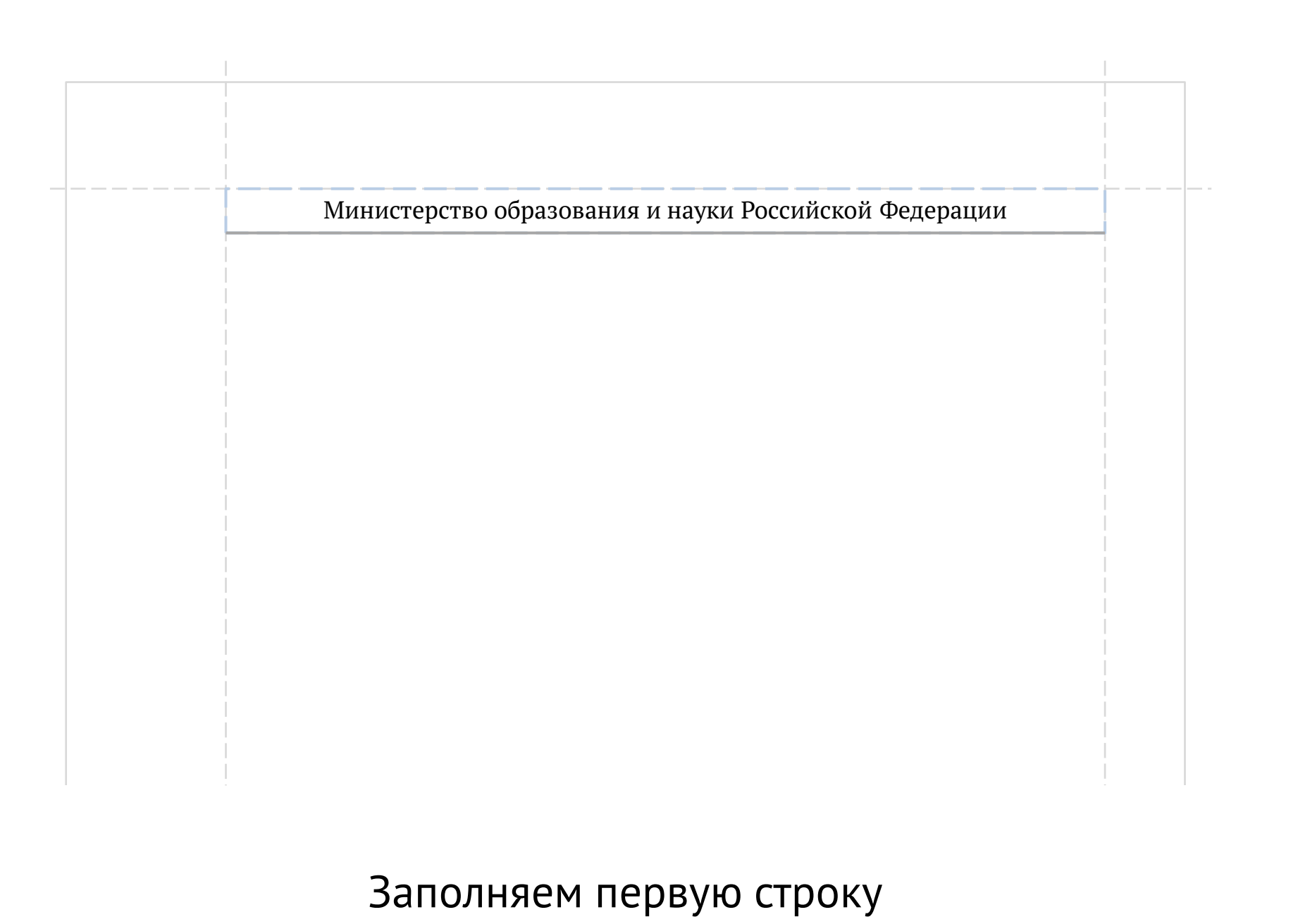

Times New Roman: 14 pt  $\rightarrow$  11 pt

## *или*

Arial, 12 пт.  $\longrightarrow$  9 пт.

*или*

РТ Serif, 13 пт.  $\longrightarrow$  10 пт.

Для следующей строки изменяем кегль шрифта

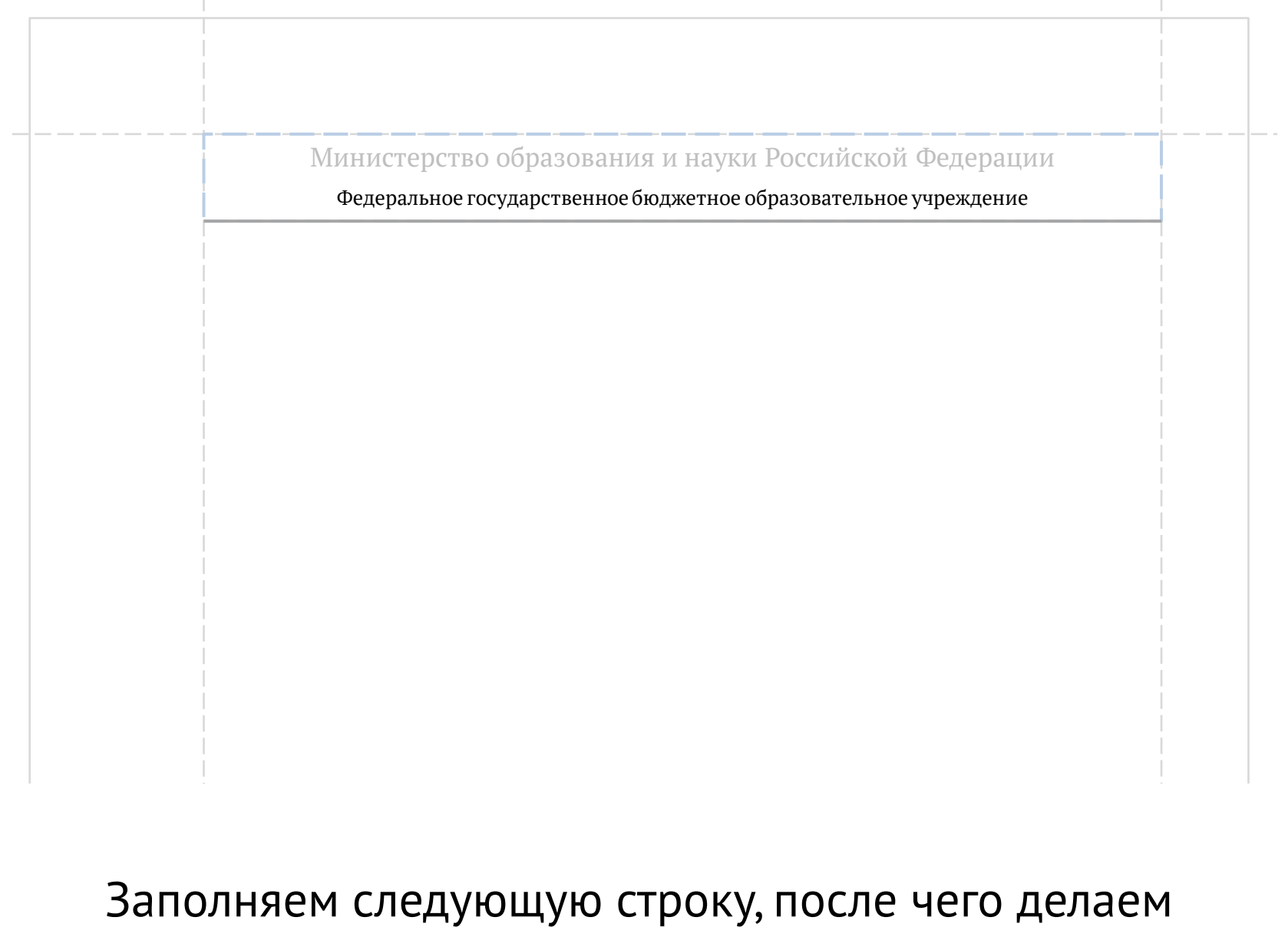

принудительный перенос строки («Shift» + «Enter» в MS Word)

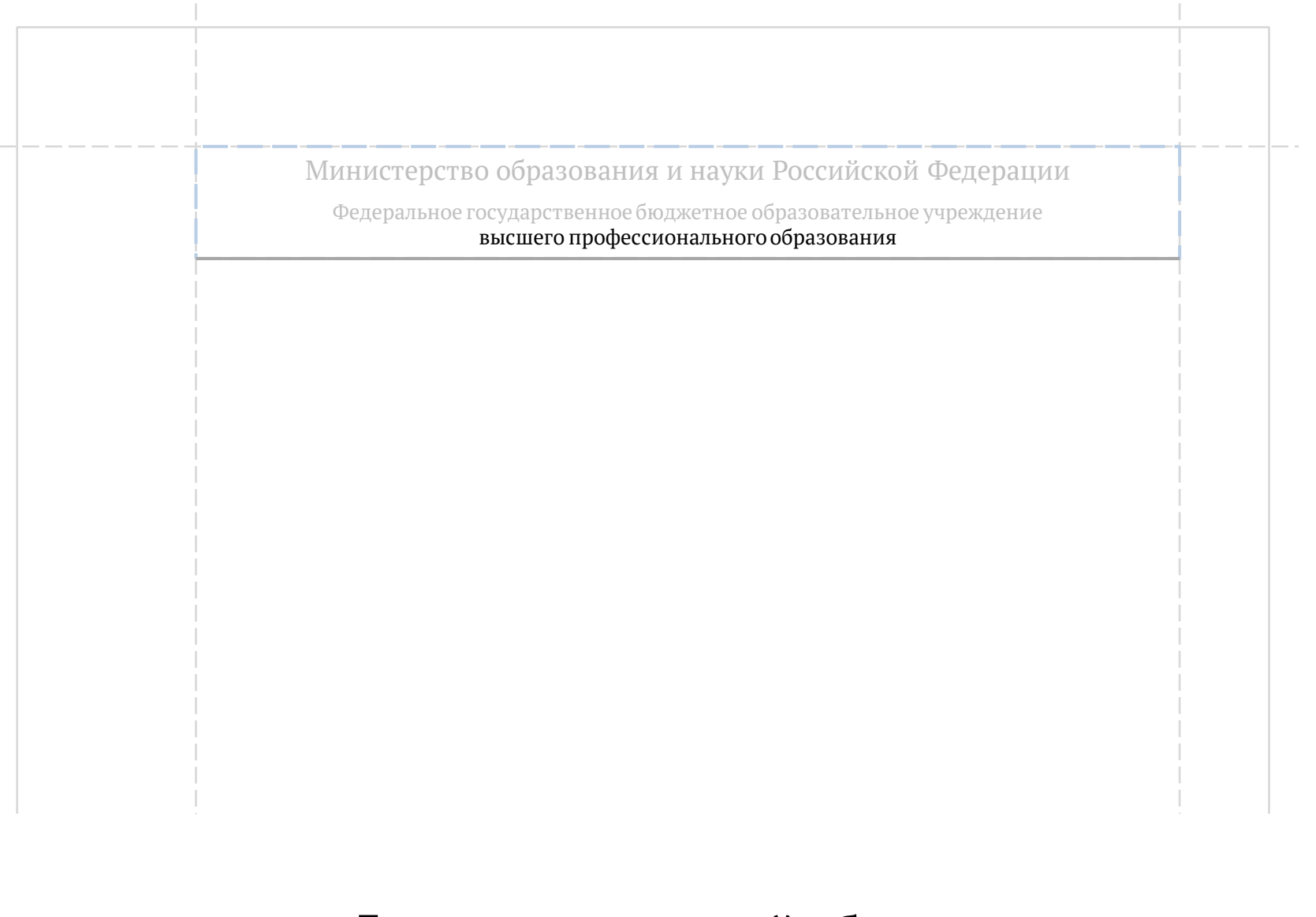

Дописываем второй абзац

Для нового абзаца возвращаем первоначальный кегль, включаем полужирное начертание

PT Serif, 10 пт. **13 пт.**

*или*

Arial, 9 пт. **12 пт.**

## *или*

Times New Roman: 11 pt  $\rightarrow$  14 pt

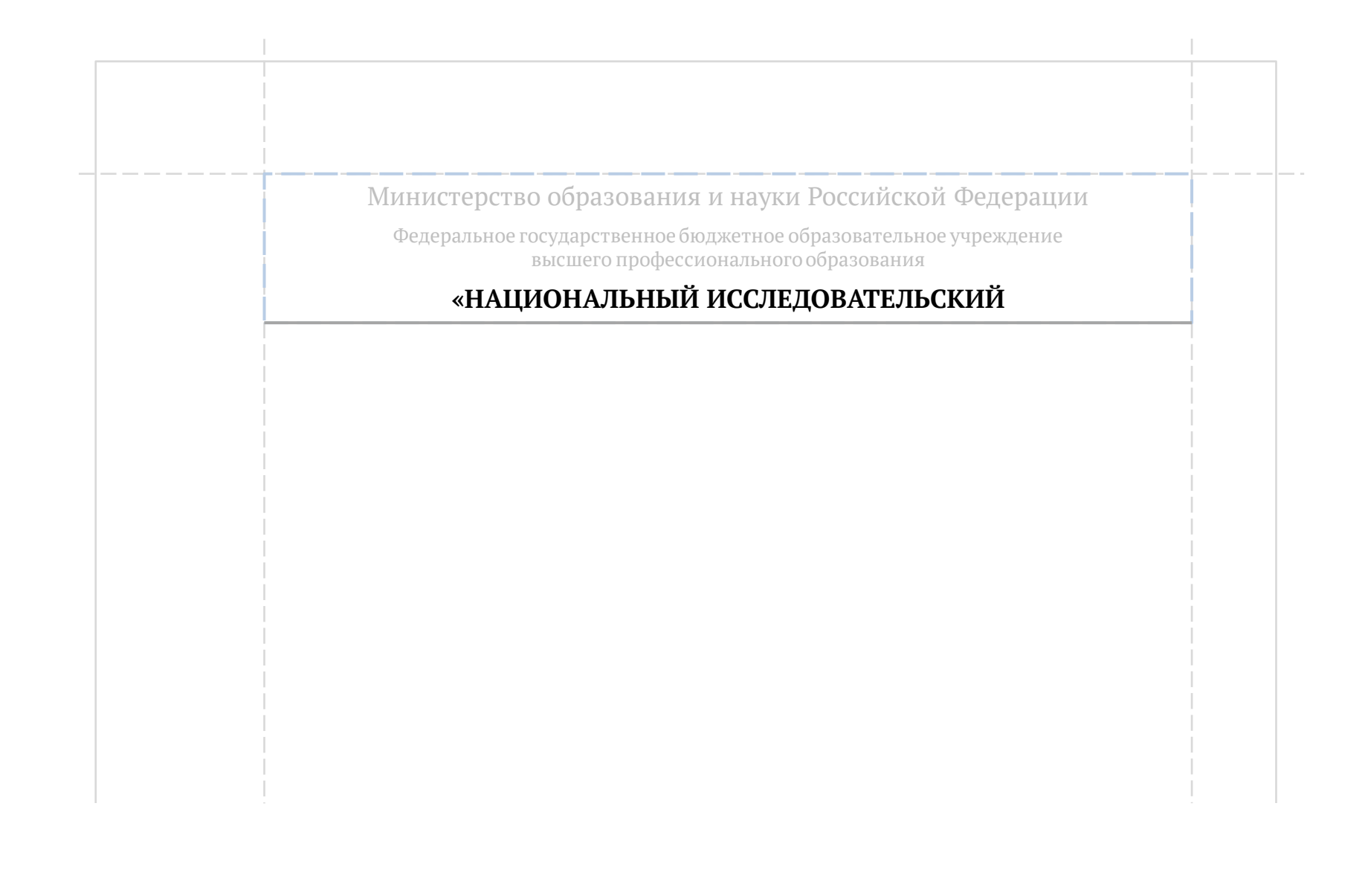

Пишем первую строку названия вуза заглавными буквами, после чего делаем принудительный перенос строки («Shift» + «Enter» в MS Word)

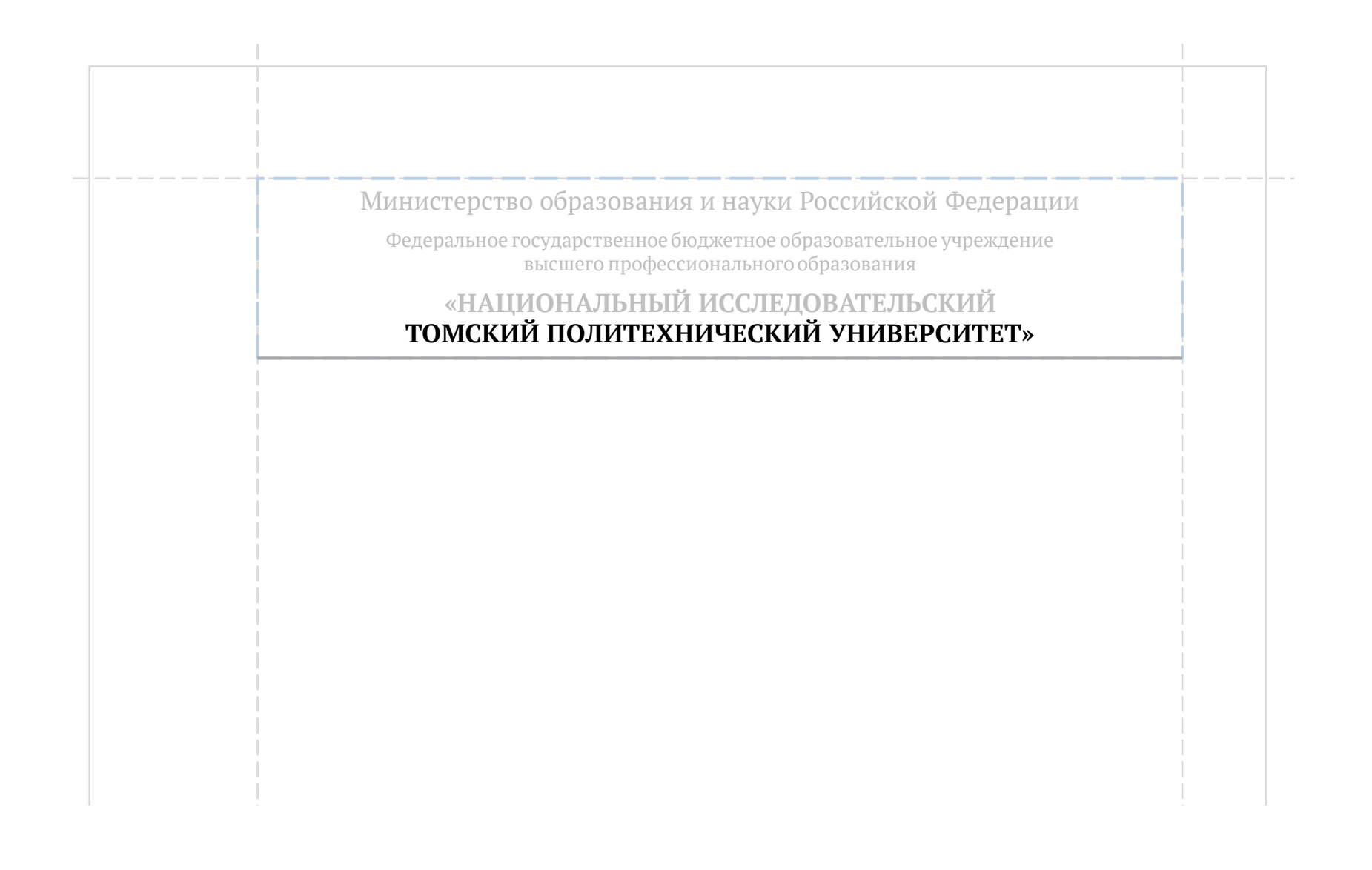

Дописываем название вуза и переходим из таблицы на лист

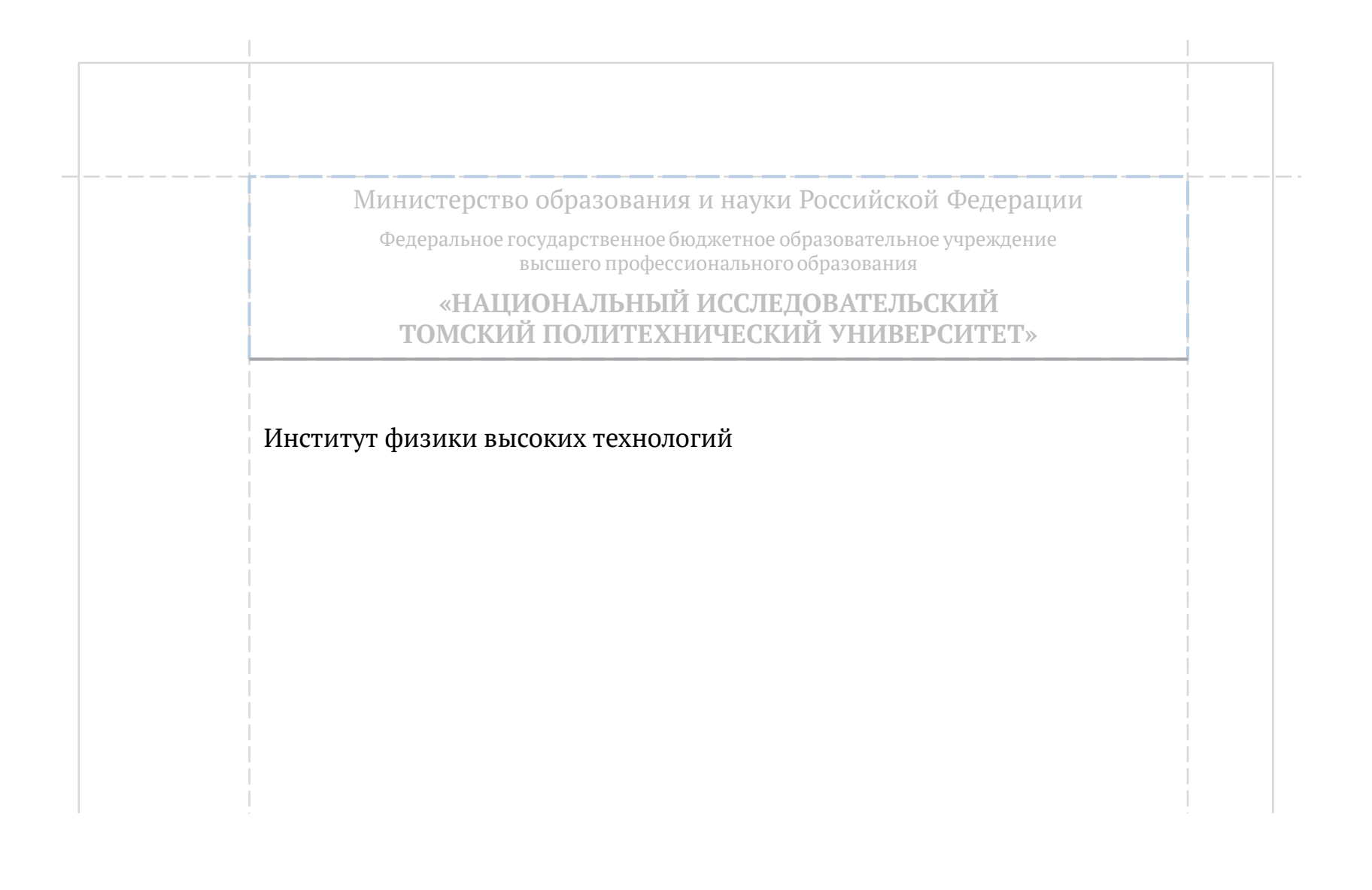

Делаем отступ сверху 30 пт., пишем название института

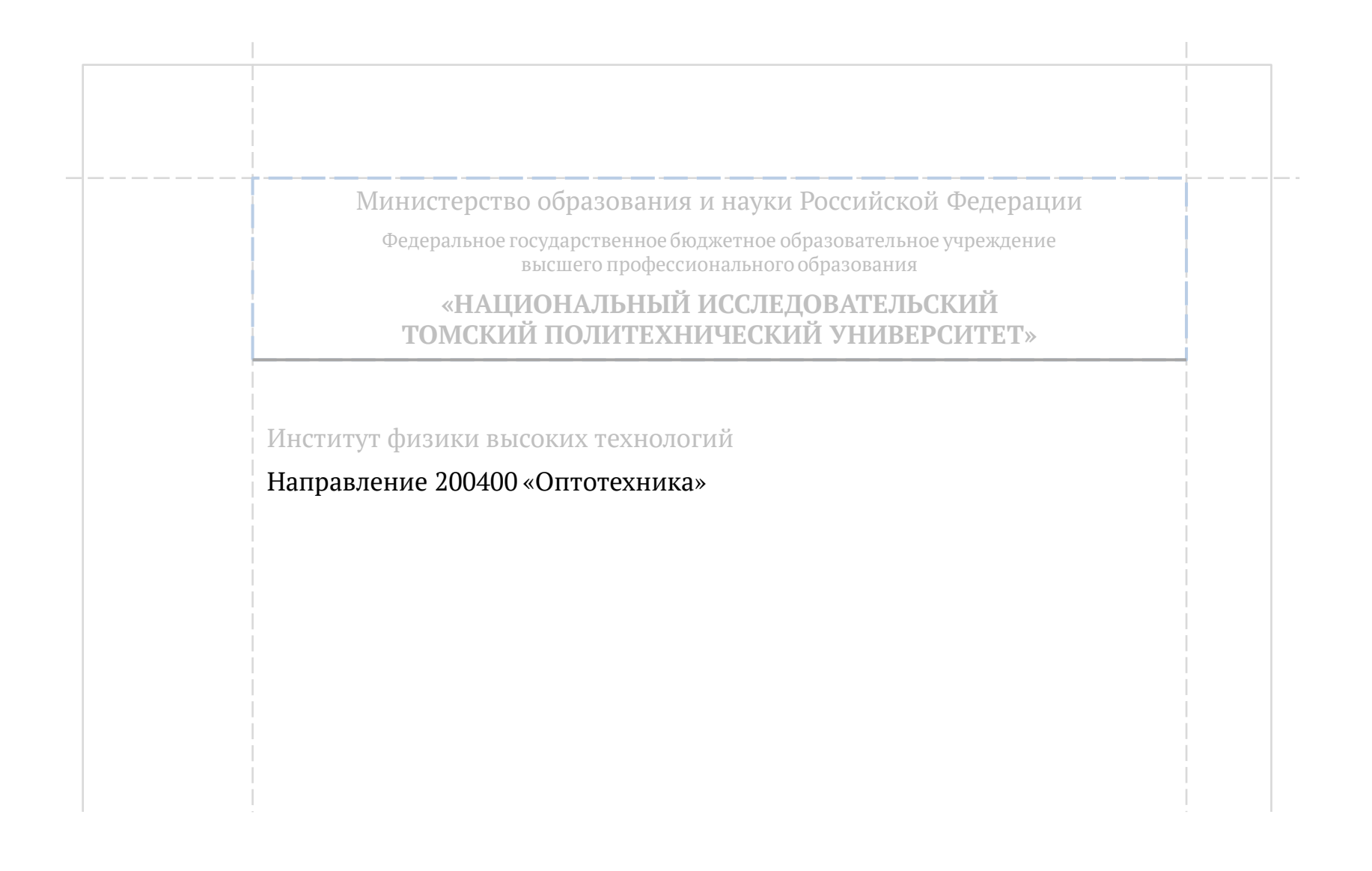

Делаем отступ сверху 0 пт., пишем название направления

Пишем полное название кафедры, **на которую сдается курсовая работа**

Кафедра на-которую-сдается-работа

Направление 200400 «Оптотехника»

Институт физики высоких технологий

**«НАЦИОНАЛЬНЫЙ ИССЛЕДОВАТЕЛЬСКИЙ ТОМСКИЙ ПОЛИТЕХНИЧЕСКИЙ УНИВЕРСИТЕТ»**

высшего профессионального образования

Министерство образования и науки Российской Федерации Федеральное государственное бюджетное образовательное учреждение

Следующую строку отделяем на 30 пт. сверху, после чего заглавными полужирными буквами пишем название работы

### **НАЗВАНИЕ КУРСОВОЙ РАБОТЫ, ОТРАЖАЮЩЕЕ ЕЕ СУТЬ, И В КОТОРОМ НЕ ИСПОЛЬЗУЮТСЯ ГРЕЧЕСКИЕ БУКВЫ И ФОРМУЛЫ**

Кафедра на-которую-сдается-работа

Направление 200400 «Оптотехника»

Институт физики высоких технологий

высшего профессионального образования **«НАЦИОНАЛЬНЫЙ ИССЛЕДОВАТЕЛЬСКИЙ ТОМСКИЙ** 

Федеральное государственное бюджетное образовательное учреждение

Министерство образования и науки Российской Федерации

На следующей строке отступ сверху делаем 0 пт. сверху и пишем тип работы

## **Курсовая работа по соответствующей дисциплине**

**НАЗВАНИЕ КУРСОВОЙ РАБОТЫ, ОТРАЖАЮЩЕЕ ЕЕ СУТЬ, И В КОТОРОМ НЕ ИСПОЛЬЗУЮТСЯ ГРЕЧЕСКИЕ БУКВЫ И ФОРМУЛЫ**

Кафедра на-которую-сдается-работа

Институт физики высоких технологий Направление 200400 «Оптотехника»

ТОМ*СКИЙ* 

Министерство образования и науки Российской Федерации Федеральное государственное бюджетное образовательное учреждение

высшего профессионального образования **«НАЦИОНАЛЬНЫЙ ИССЛЕДОВАТЕЛЬСКИЙ**

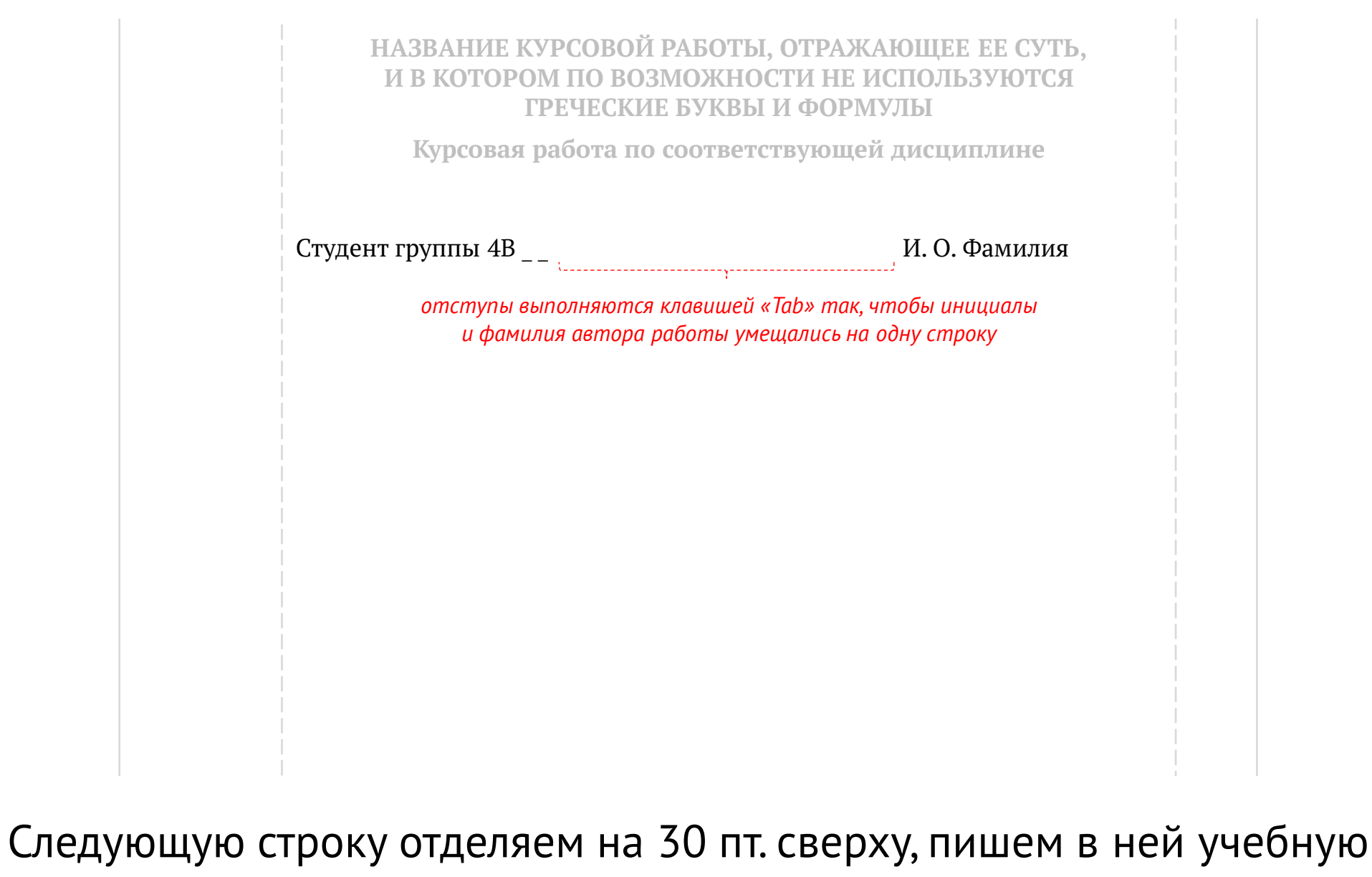

группу и автора (сначала инициалы, а потом фамилия)

**НАЗВАНИЕ КУРСОВОЙ РАБОТЫ, ОТРАЖАЮЩЕЕ ЕЕ СУТЬ, И В КОТОРОМ ПО ВОЗМОЖНОСТИ НЕ ИСПОЛЬЗУЮТСЯ ГРЕЧЕСКИЕ БУКВЫ И ФОРМУЛЫ Курсовая работа по соответствующей дисциплине** Студент группы 4В \_ \_ М. О. Фамилия Руководитель:

На следующей строке (отделенной сверху от предыдущей на 30 пт.) пишем слово «Руководитель»

![](_page_19_Figure_0.jpeg)

На следующей строке отступ сверху делаем 0 пт., пишем должность, ученую степень и имя преподавателя, которому сдается работа

![](_page_20_Picture_77.jpeg)

Ученые степени пишем с пробелами и дефисом, а не через тире, минусы или иные черточки

![](_page_21_Figure_0.jpeg)

Отмечаем «Особый колонтитул первой страницы» и в нижнем колонтитуле пишем город и год через длинное тире (Alt + 0151)

![](_page_22_Picture_84.jpeg)

Титульный лист готов. Далее идут примеры для студентов кафедры ЛИСТ

![](_page_23_Picture_65.jpeg)

Пример правильно оформленного титульного листа курсовой работы по основам квантовой электроники

![](_page_24_Picture_62.jpeg)

Пример правильно оформленного титульного листа курсовой работы по экономике предприятия

![](_page_25_Picture_63.jpeg)

Пример правильно оформленного титульного листа курсовой работы по прикладной оптике

![](_page_26_Picture_65.jpeg)

Пример правильно оформленного титульного листа курсового проекта по лазерным технологиям и оборудованию

![](_page_27_Picture_73.jpeg)

Пример правильно оформленного титульного листа курсовой работы по проектированию оптико-электронных приборов Оформлено с использованием общенациональных бесплатных шрифтов

# http://www.paratype.ru/public/

![](_page_28_Picture_2.jpeg)